## **eASYSAMPLe 2018/2019**

**Anwendung zur Ziehung von Festnetzstichproben aus der ADM- Auswahlgrundlage für Telefonumfragen 2018**

Handbuch V2.0

Mai 2019

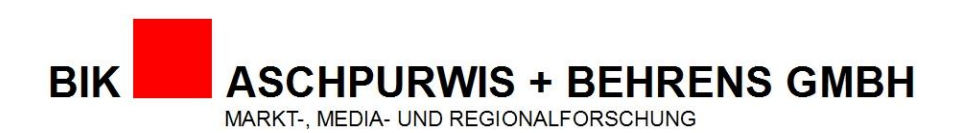

Krähenweg 28 22459 Hamburg Tel: 040 - 414787 23 Fax: 040 - 414787 15 E-Mail: [easysample@bik-gmbh.de](mailto:easysample@bik-gmbh.de) [www.bik-gmbh.de](http://www.bik-gmbh.de/)

## **Inhalt**

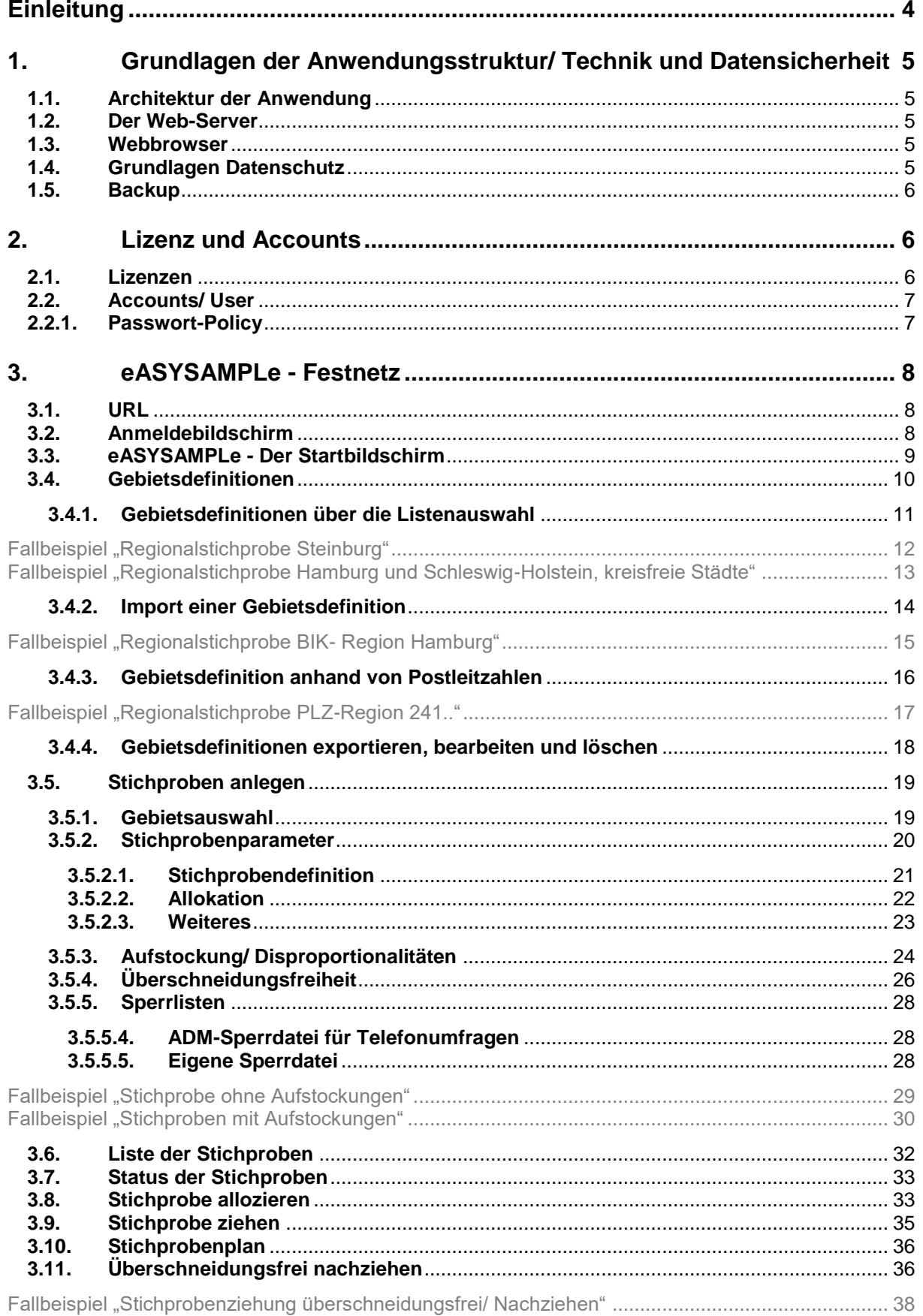

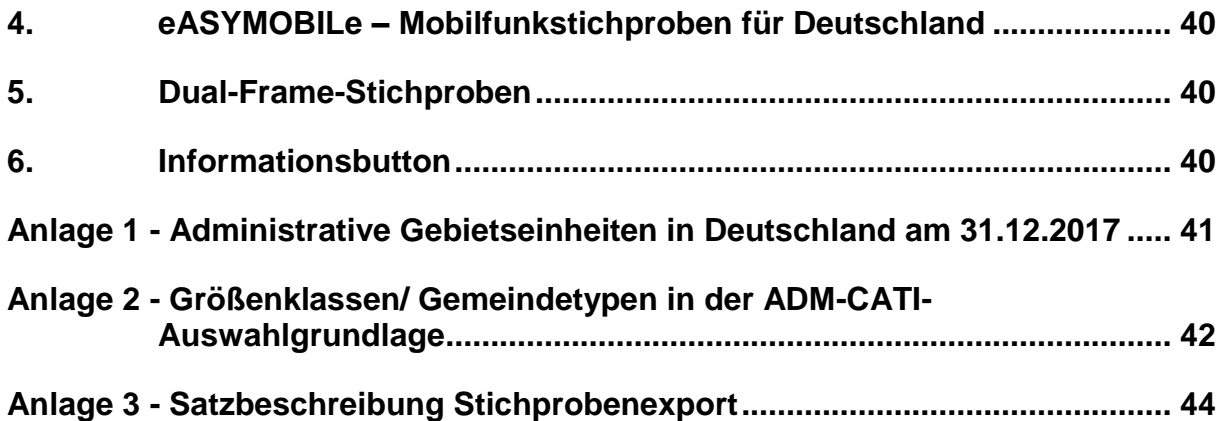